## SAP ABAP table CUSVLK {Work area Customizing Shipping}

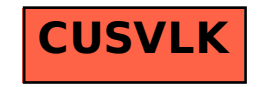